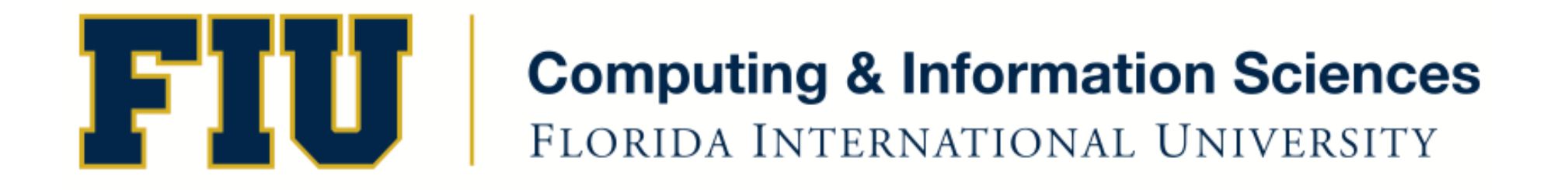

## Mobile Application Development

## lecture1'

#### Spring 2012- COP 4655 U1 M/W 6:25 – 7:40pm – ECS 138 Steve Luis

# Agenda'

- Syllabus Review
- Mobile Application Development Intro
- Development Platform

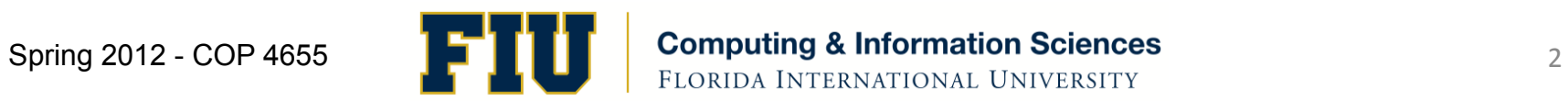

# Mobile Application Development

- Design and develop software for mobile devices like a phone or tablet.
- Understand how mobile apps are different from conventional desktop apps.
- Learn how to use the language, OS, IDE and frameworks to effectively create mobile applications.
- Realize the full potential of your app by utilizing the capabilities of mobile device.

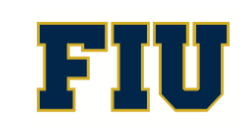

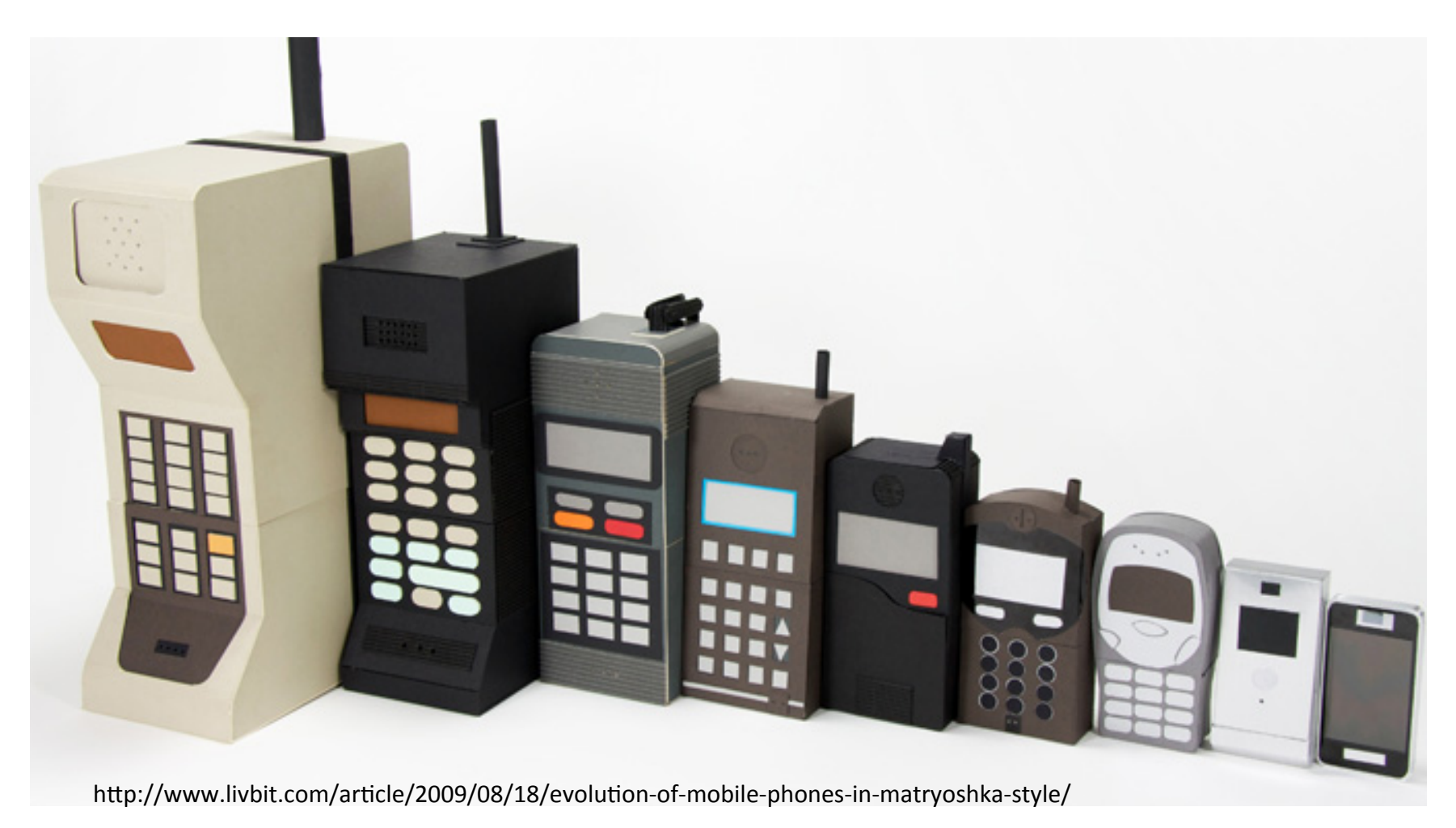

Spring 2012 - COP 4655

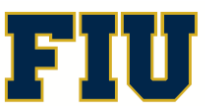

**Computing & Information Sciences** FLORIDA INTERNATIONAL UNIVERSITY

- Cellular Phones
	- $-1980s$  early 1990s
	- 1G Analog
	- Dial tone
	- alphanumeric LED display
	- Device specific OS
	- Manufacturer software only

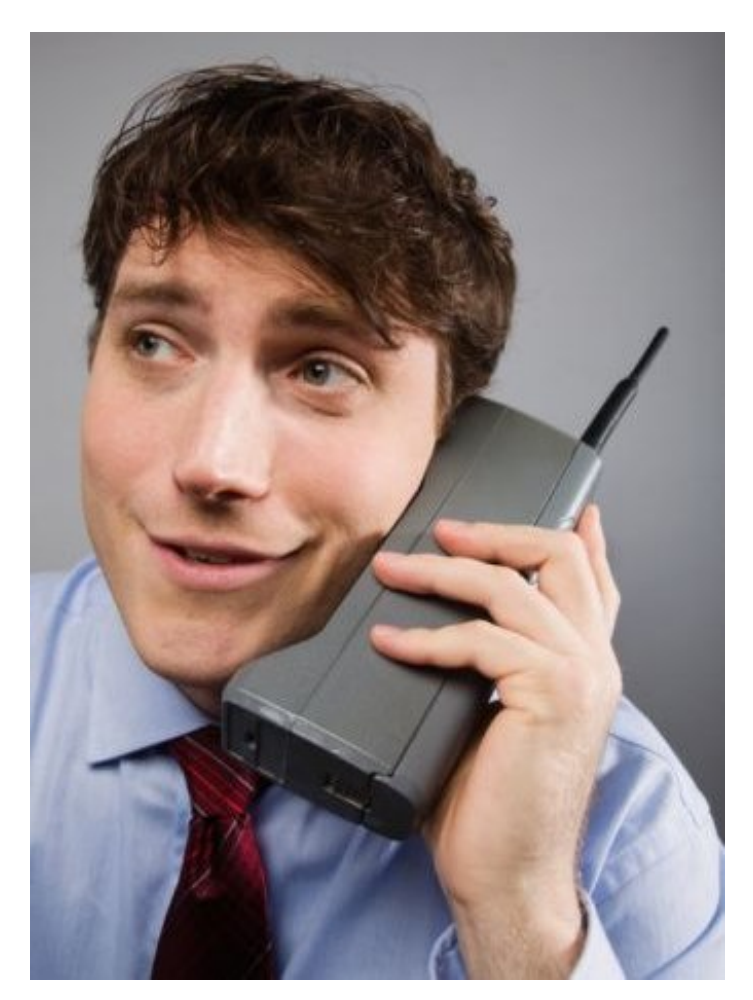

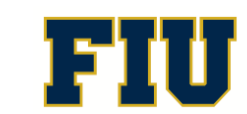

- Feature Phones
	- $-1990s$  to mid 2000s
	- 2G Digital
	- full featured telephony
	- addressable'screens'
	- Embedded'reusable'OS'
	- $-$  simple applications
	- calendar/SMS/games'
	- $-$  Limited 3<sup>rd</sup> party apps

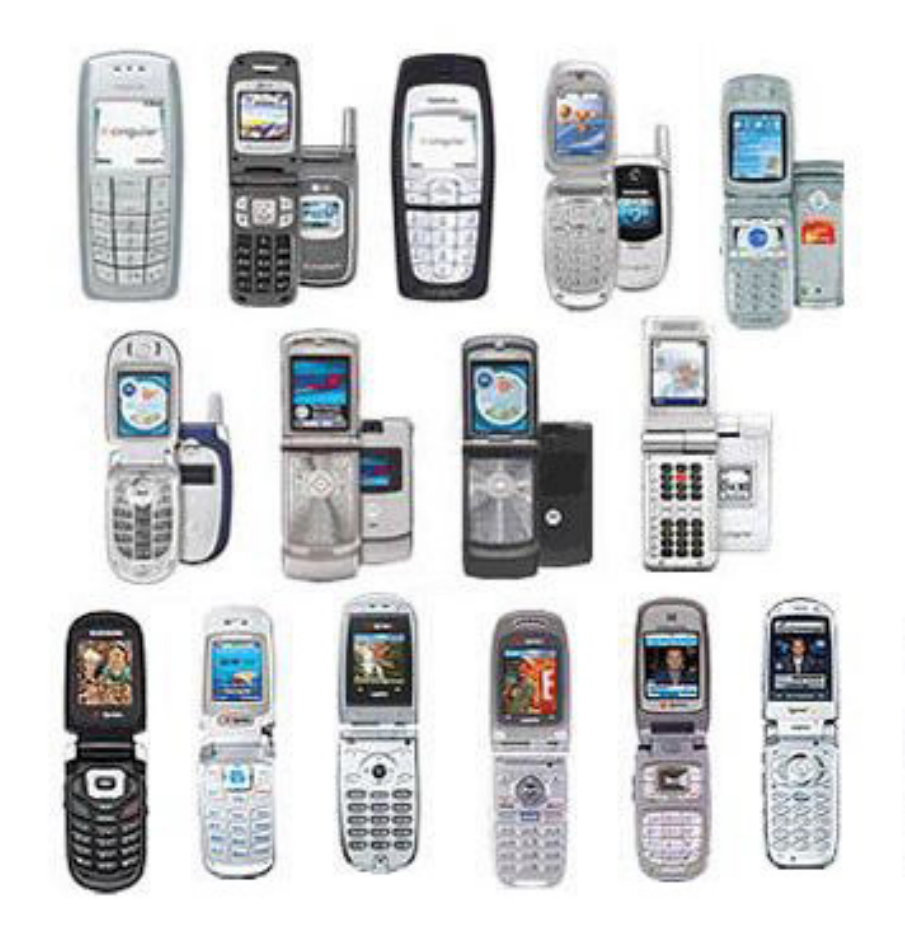

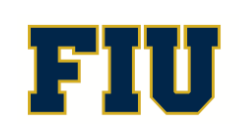

- Smart Phone
	- $-$  mid 2000s to ???
	- 3G Multi-Network
	- Integrated telephony
	- $-$  high-res screens
	- Sensing devices
	- full OS/software stack
	- $-3<sup>rd</sup>$  party media rich applications

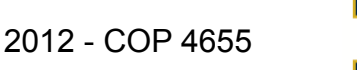

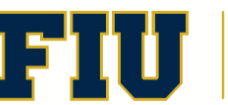

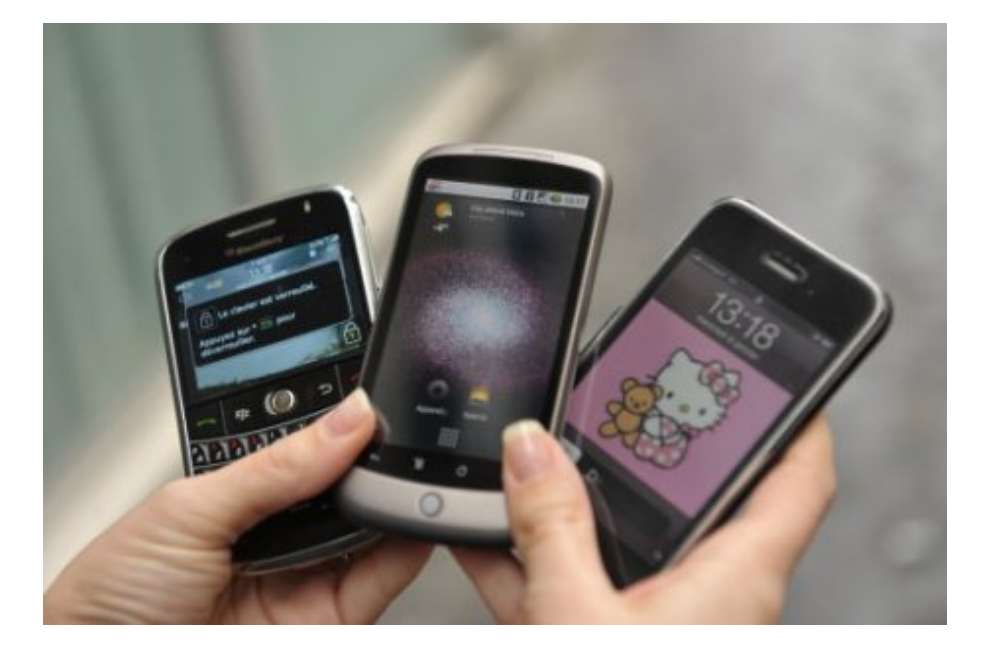

- Portable Computers
- **Laptops**
- Netbooks

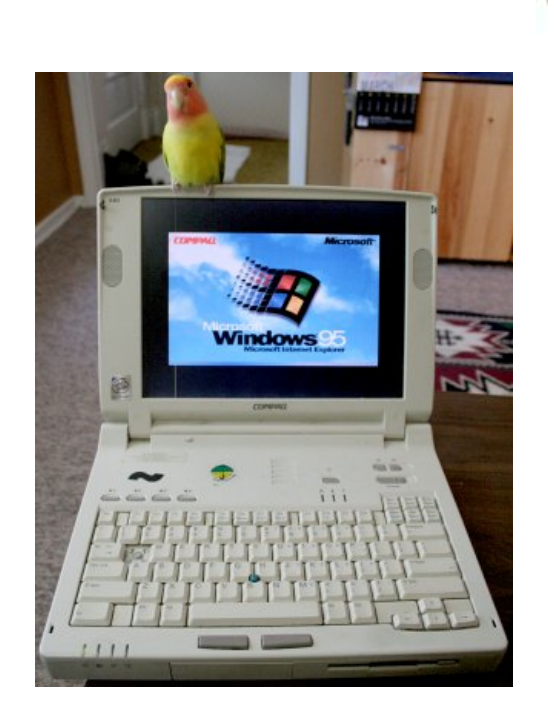

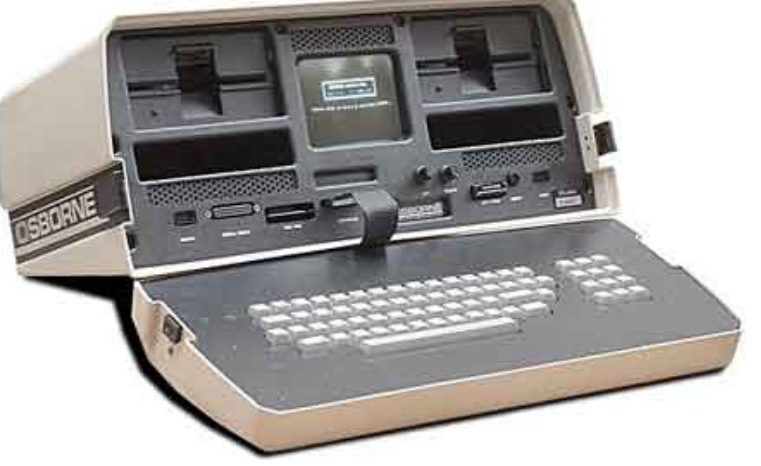

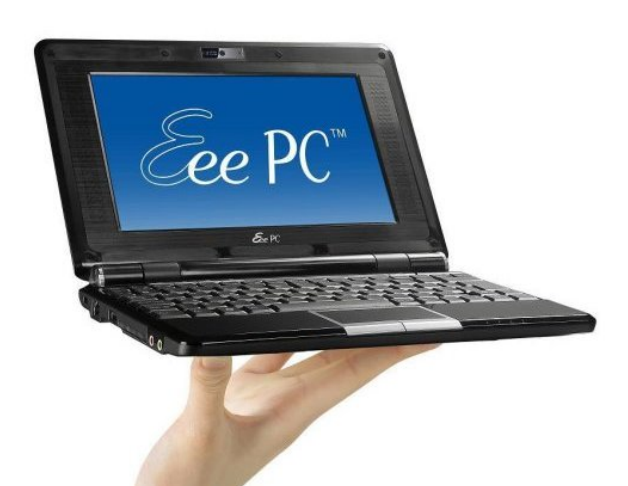

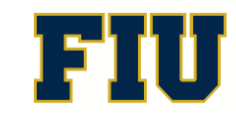

Spring 2012 - COP 4655 **8 2012 - COP 4655** 8 2012 - COP 4655 8

• PDAs'

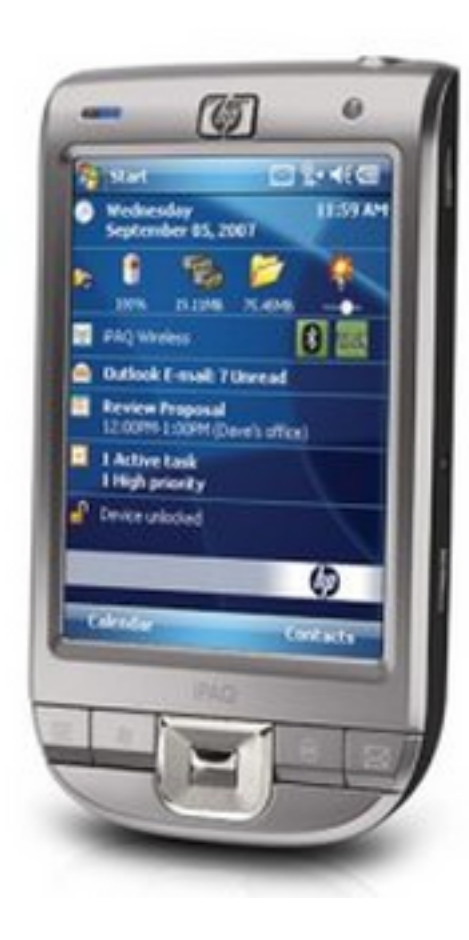

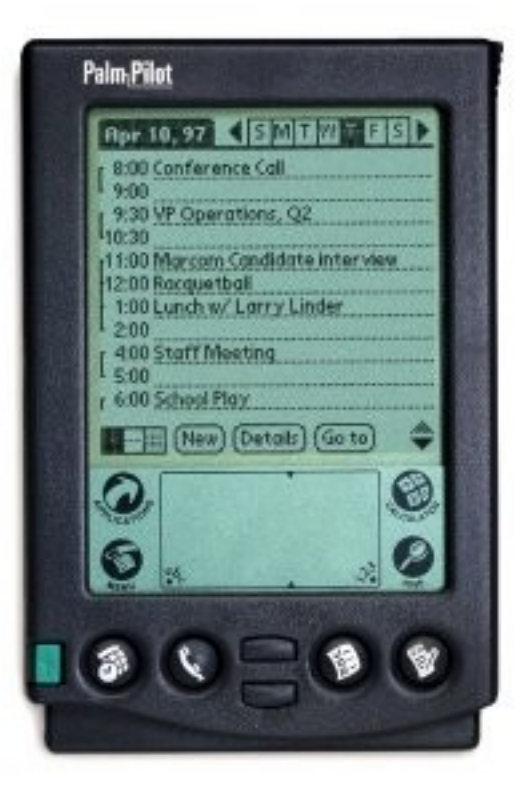

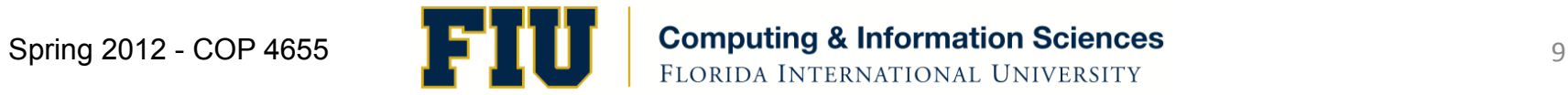

• Tablet'

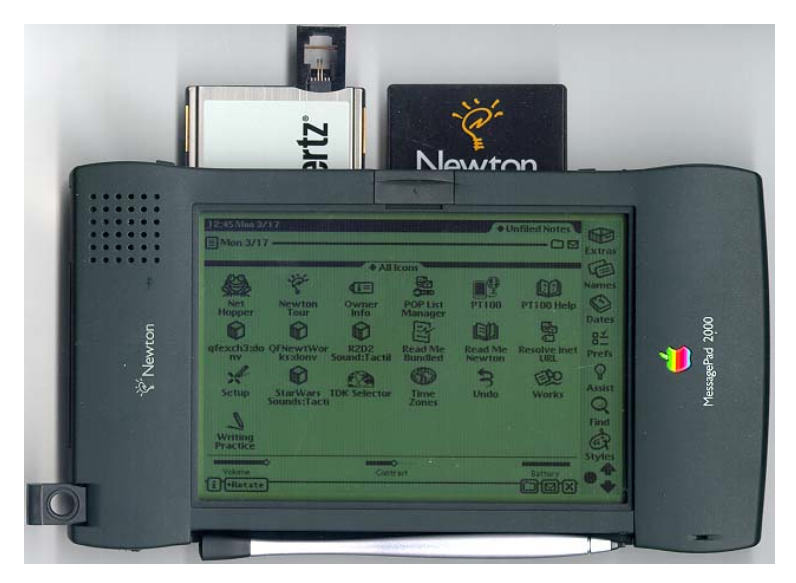

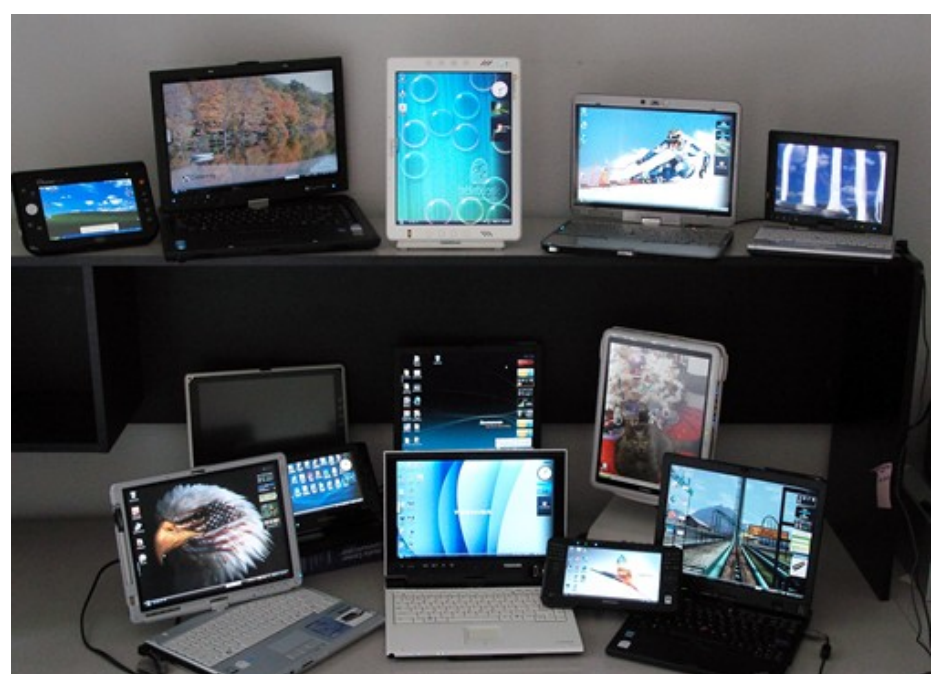

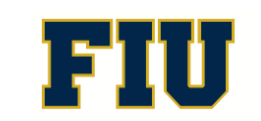

Spring 2012 - COP 4655 **10's Computing & Information Sciences** 10

#### What makes mobile development different?

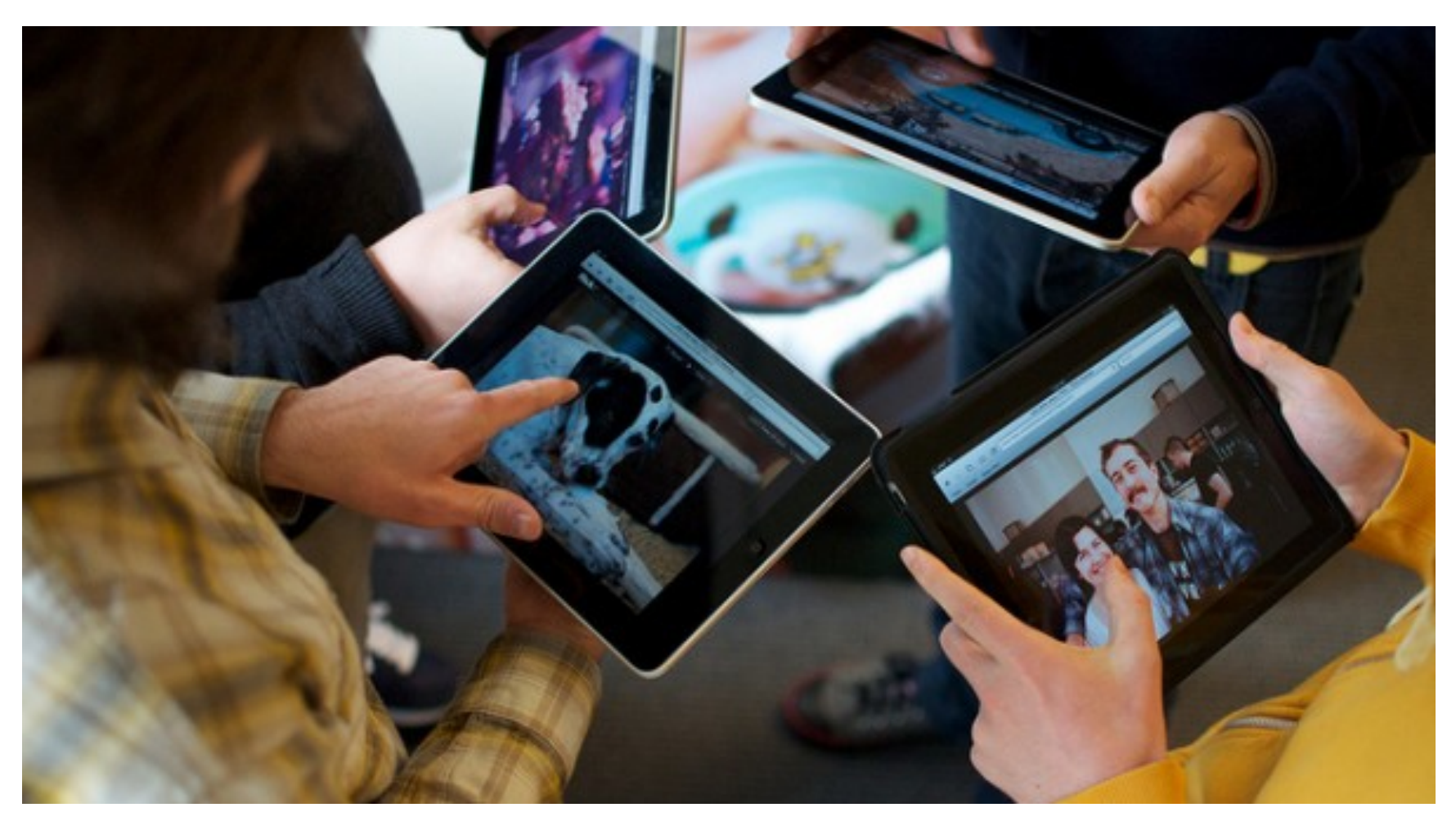

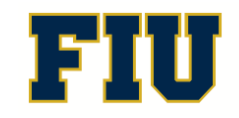

Spring 2012 - COP 4655 **11 11 Computing & Information Sciences** 11

## What makes mobile development different?

- Desktop =  $large$  screen, mouse, stationary
- Laptop = smaller desktop UX, keyboard
- Mobile  $=$ 
	- Hand-held, small, hi res, screen
	- Multi-touch: Gesture
	- Anywhere: not just sitting
	- Aware: sensors
	- Always on and connected

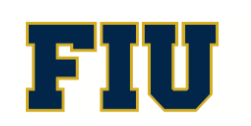

#### Special Development Considerations

- Limited operating memory
- Small screen
- Real-time application constraints
- Application response time
- Suspend/Resume
- System and application reliability

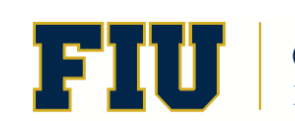

## Mobile Development Platform

- Mac OS 10.6.7
- Xcode  $4.1$
- Apple iOS 4.3 SDK
- Objective  $C$  2.0

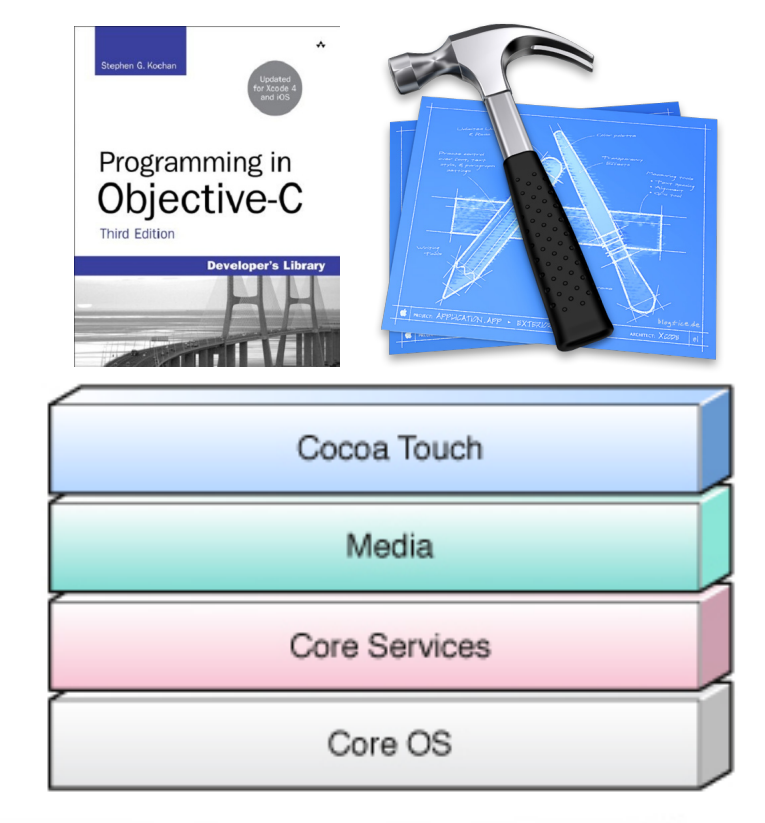

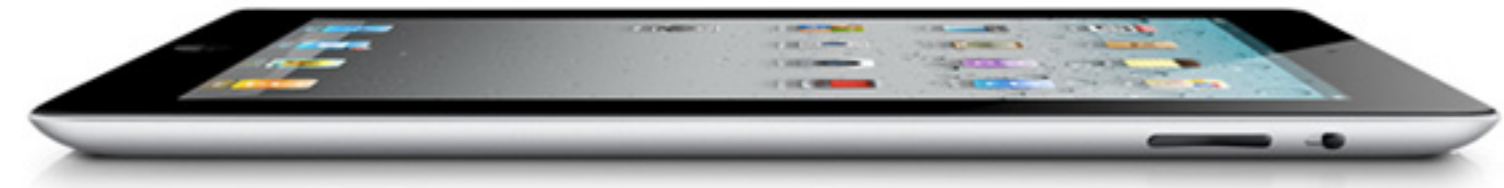

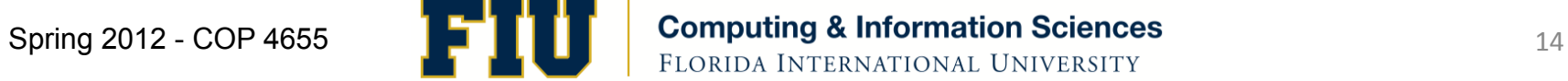

## iPhone & iPad

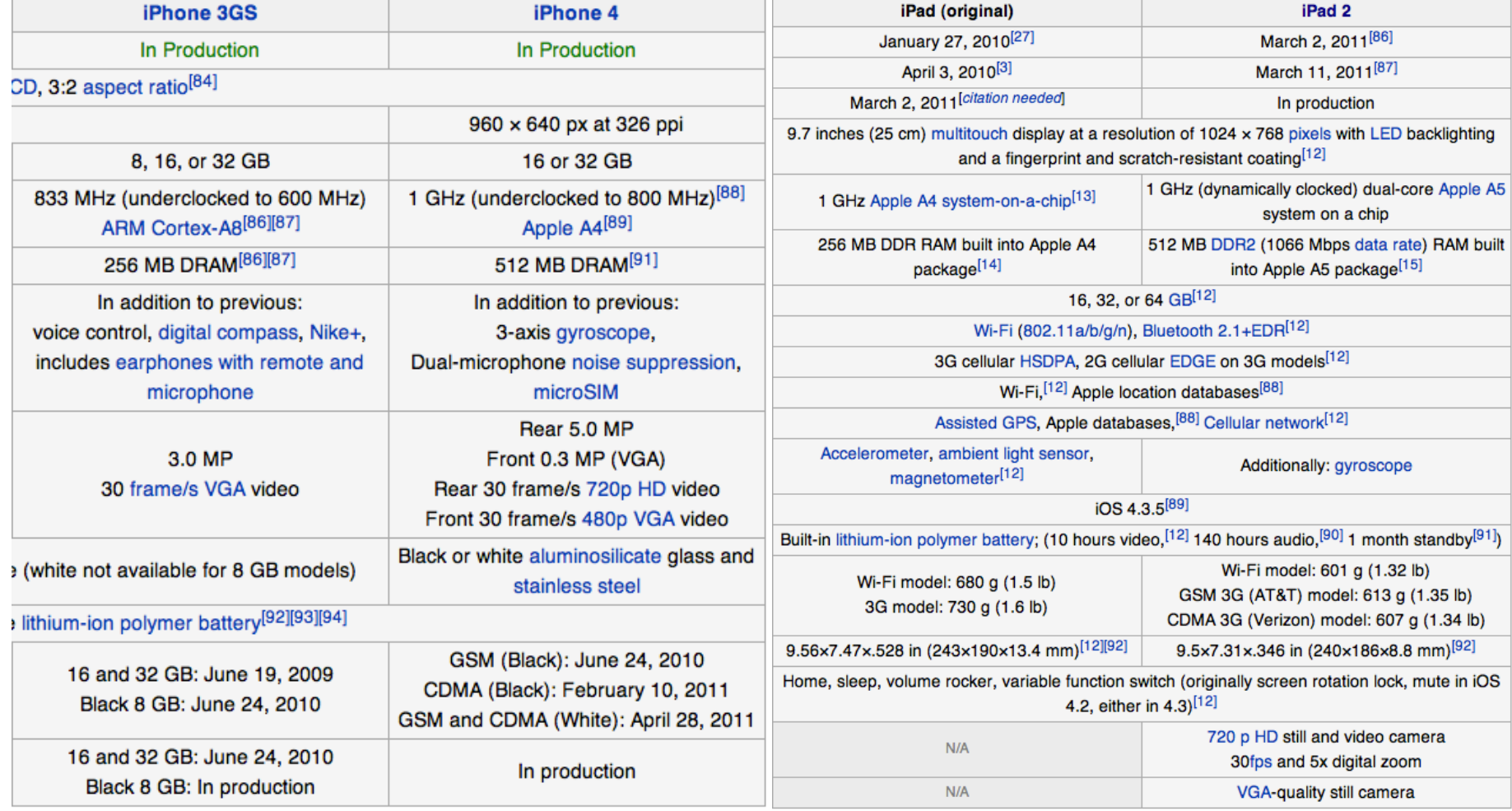

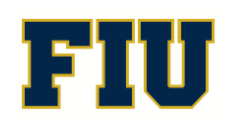

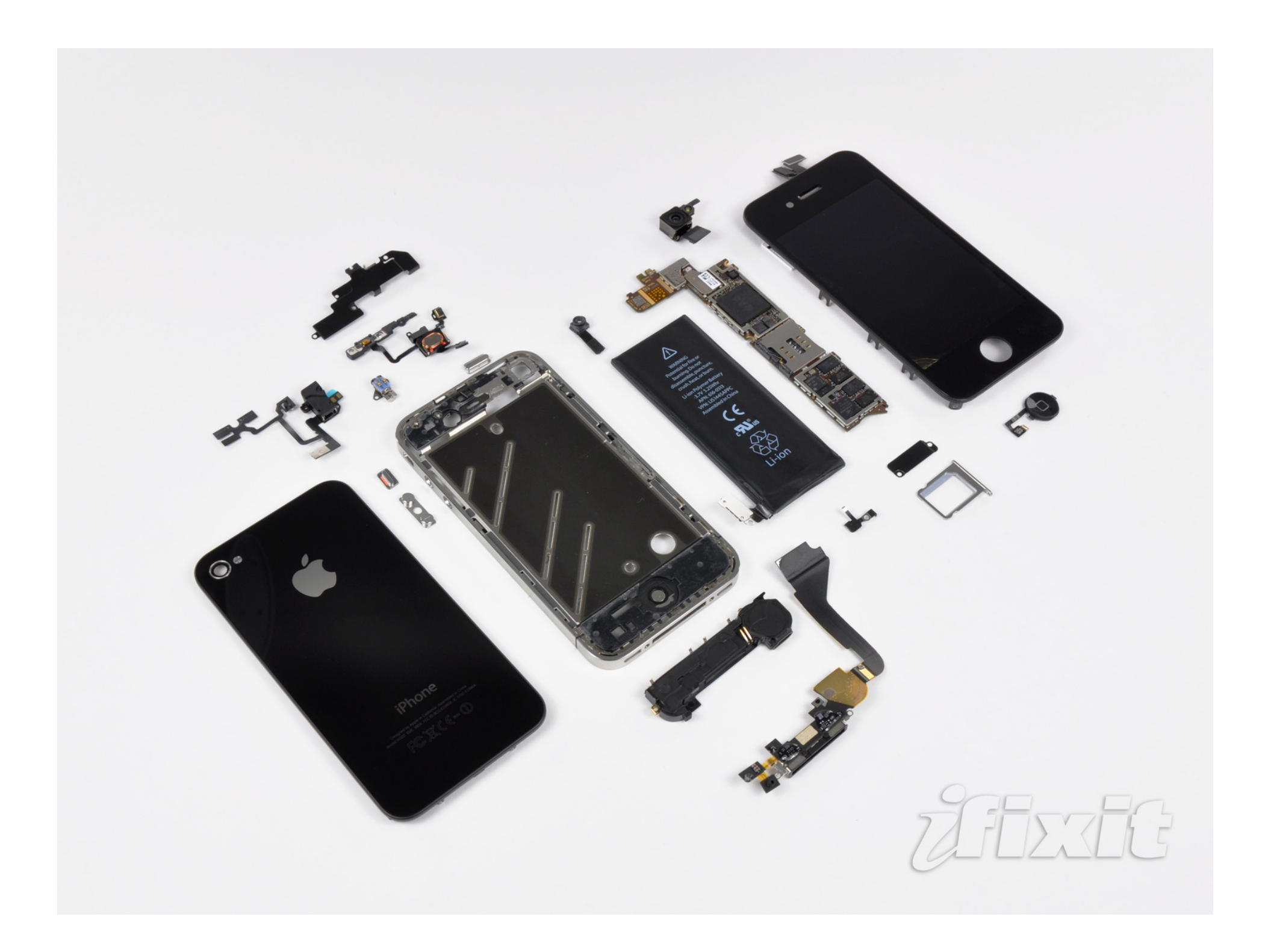

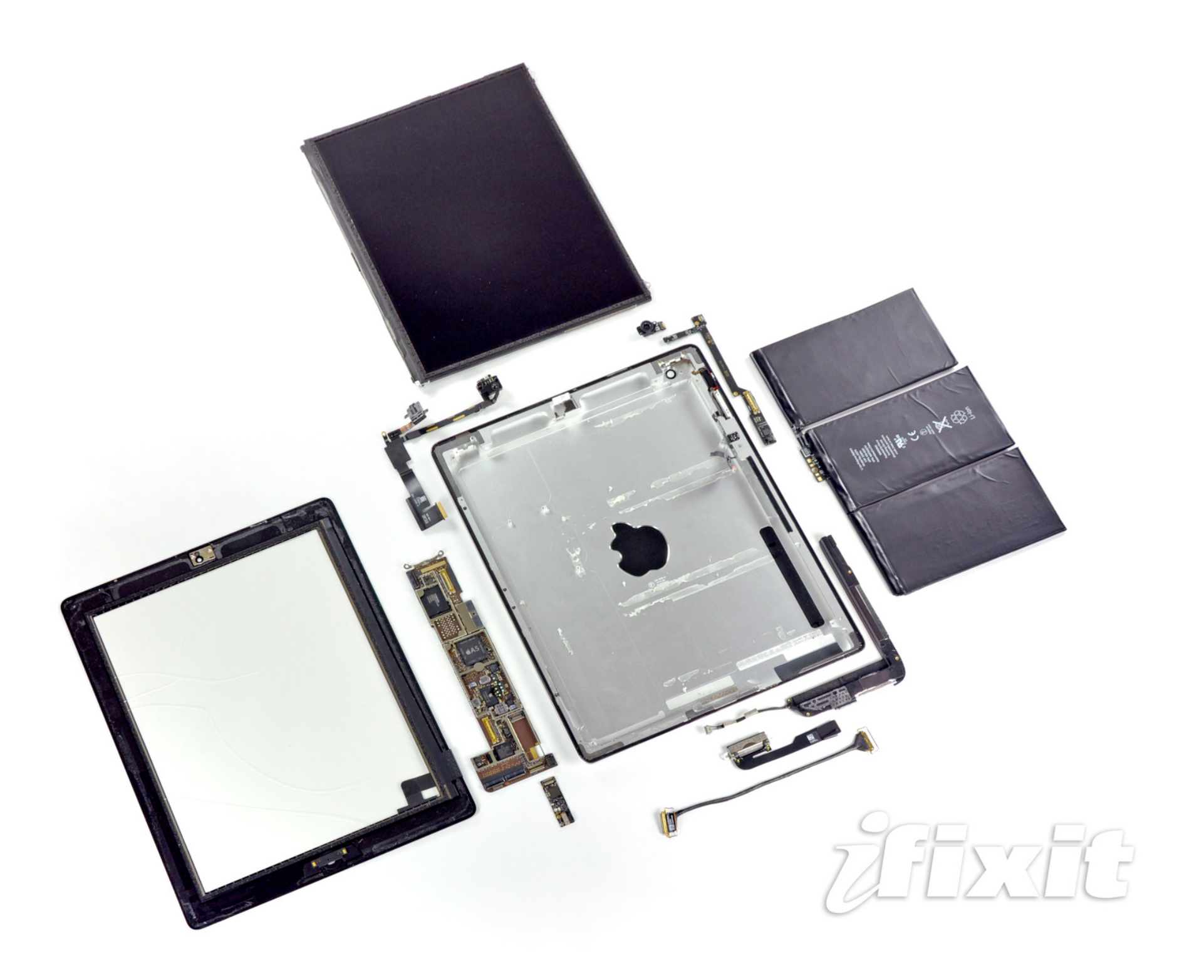

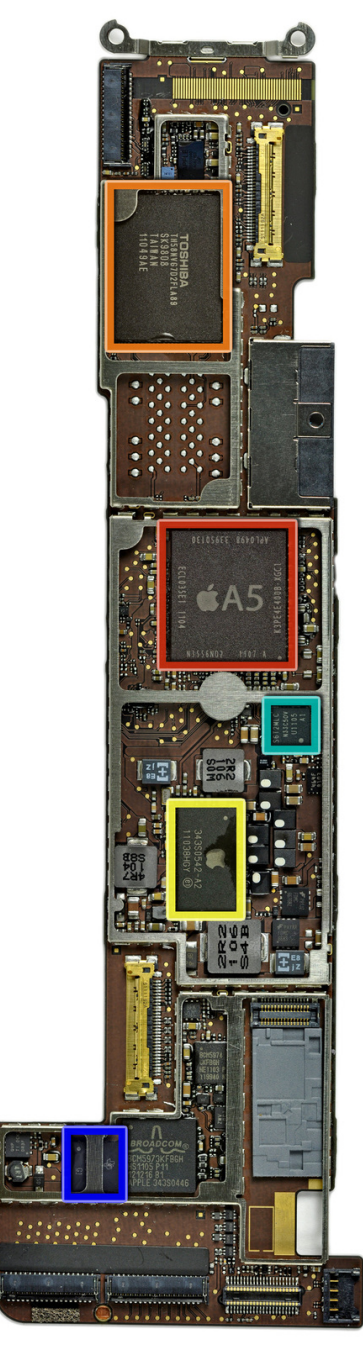

- Apple 1GHz A5 dual-core Processor with a 200MHz bus and 512 MB of Samsung manufactured RAM.
- Toshiba TH58NVG7D2FLA89 16GB NAND Flash
- Apple 343S0542 this looks like the Dialog Semi power management chip found in last year's iPad - all of those inductors and capacitors surrounding it are a clue.
- Texas Instruments CD3240B0 11AZ4JT G1 touchscreen line driver, working with the Broadcom BCM5973 and BCM5974 chips shown above.
- S6T2MLC N33C50V Power Management IC
- The A5 processor has manufacture dates of late January and mid-February 2011. Production was clearly ramping up through the last minute. It looks like the A5 processor is the APL0498, replacing the A4/APL0398 seen in the iPad 1 and iPhones.
- Apple-branded 338S0940 A0BZ1101 SGP. This looks like the Cirrus audio codec Chipworks found in the Verizon iPhone,

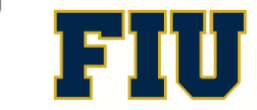

# Apple *iOS*

- Unix based Mach Kernel and BSD interfaces
- Same as Mac OS X with some variations
- Virtual Memory wo/ paging
- Background applications

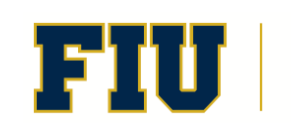

# iOS App Runtime Environment

- Designed for fast and secure execution
- Multi-tasking environment
- Save state
- Constrained memory  $\rightarrow$  Purge app
- Restore state

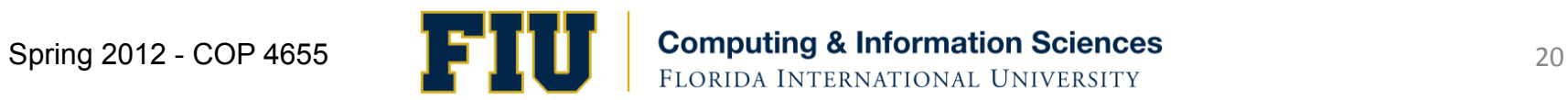

# iOS'SDK'4.3'

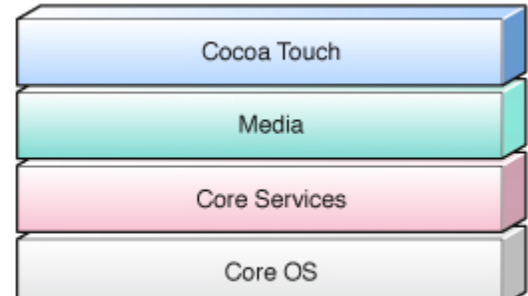

Cocoa Touch Multi-touch events and controls Accelerometer support View hierarchy Camera support

#### Media'

OpenAL audio mixing and recording Video playback Image file formats Quartz' Core Animation OpenGL<sub>ES</sub>

**Core Services** Networking' Embedded'SQLite'database' Core Location Threads' CoreMotion

Core OS TCP/IP' **Sockets** Power management File system **Security** 

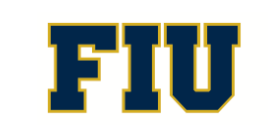

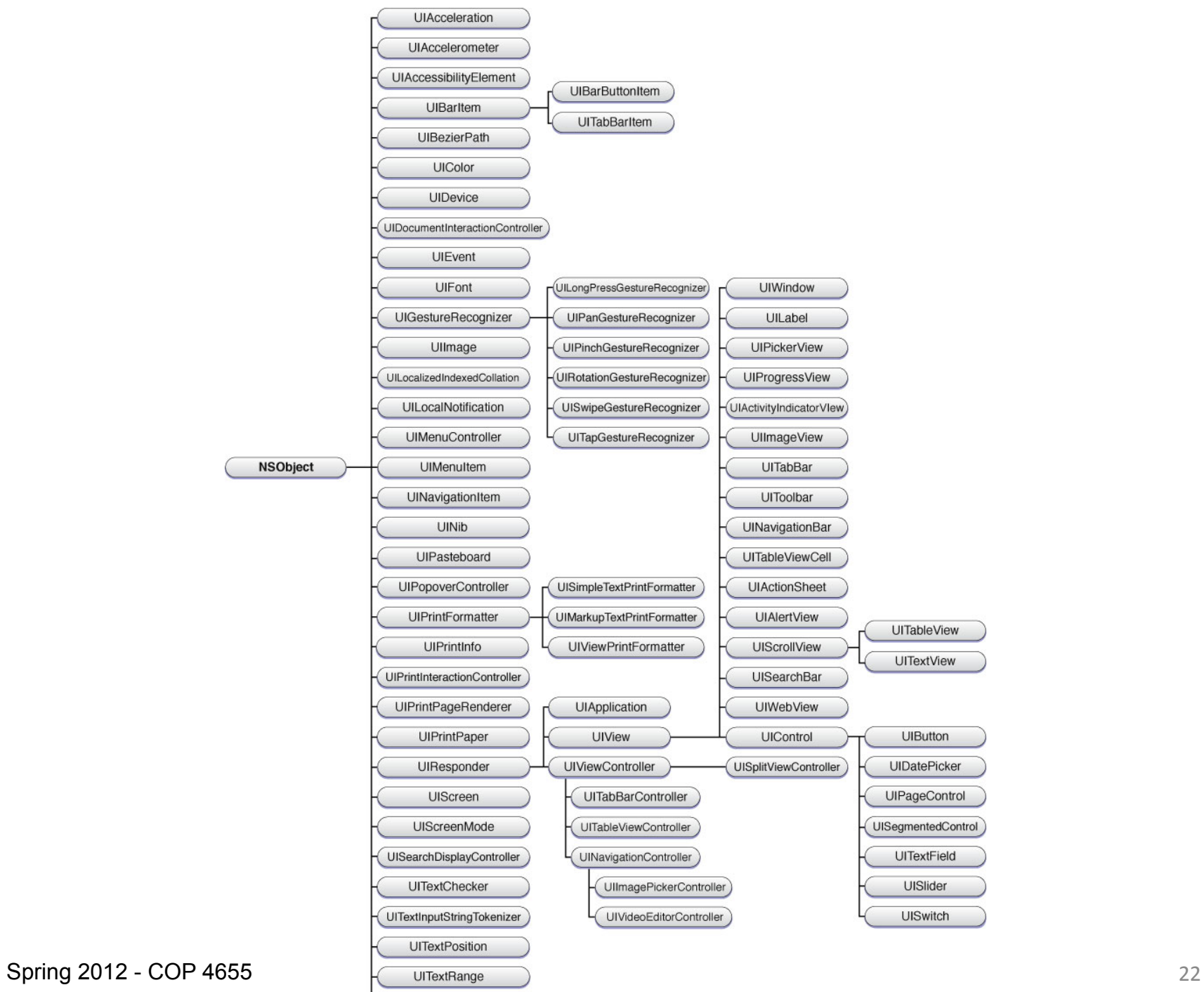

UITouch

## UIKit

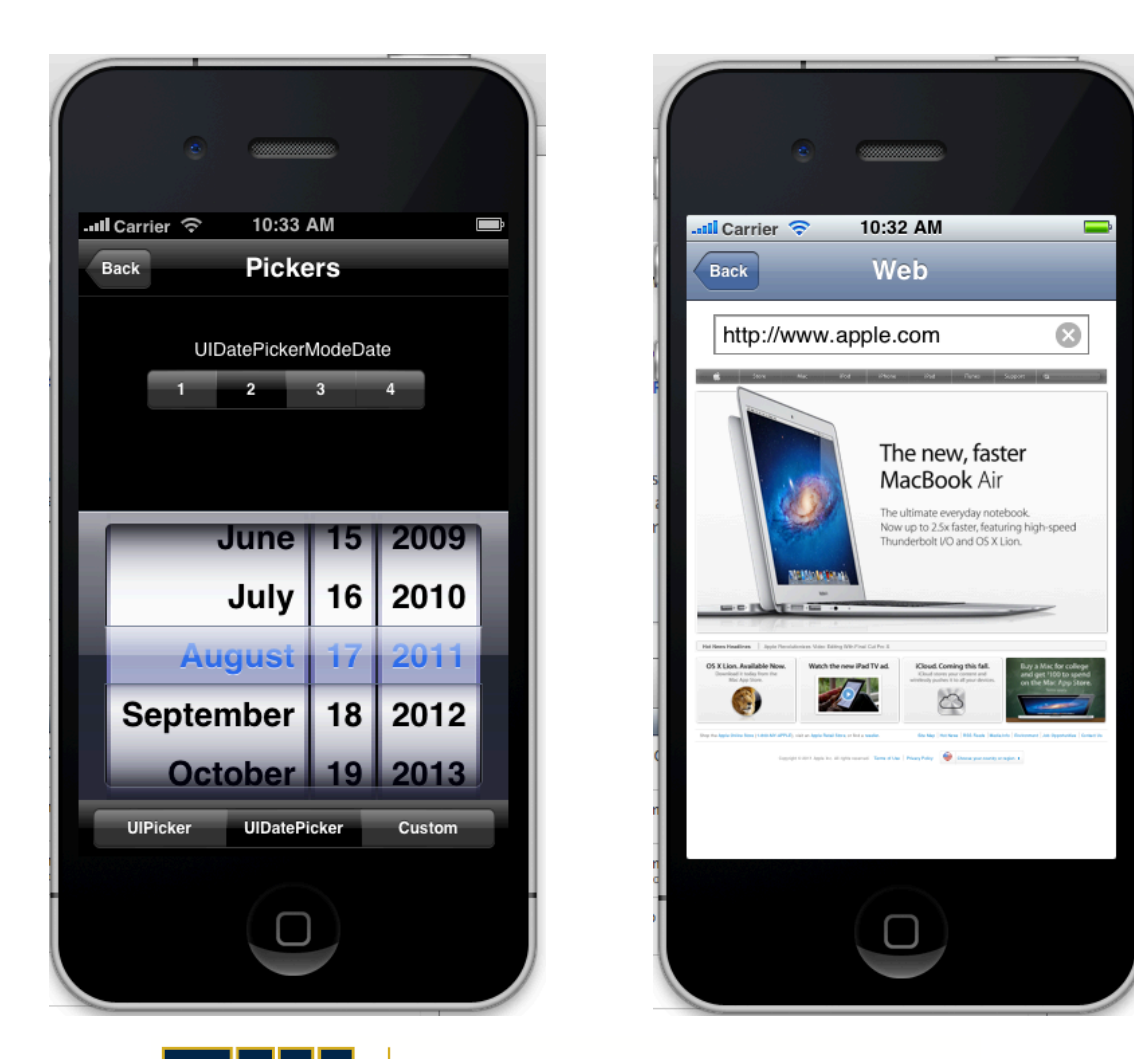

Spring 2012 - COP 4655 23'

## Required Apple Developer Registration

- Software, Documentation, Tutorials, Videos, Sample Code, Support Forum
- Free Apple Developer Account at: developer.apple.com
- Use your FIU student email account as ID
- Provide your ID to me next class

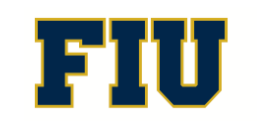

## Class textbook: Kochan

Reading Assignment:

Read Chapter 1-3

Familiarize yourself with terms in Glossary

Complete by  $1/18$ 

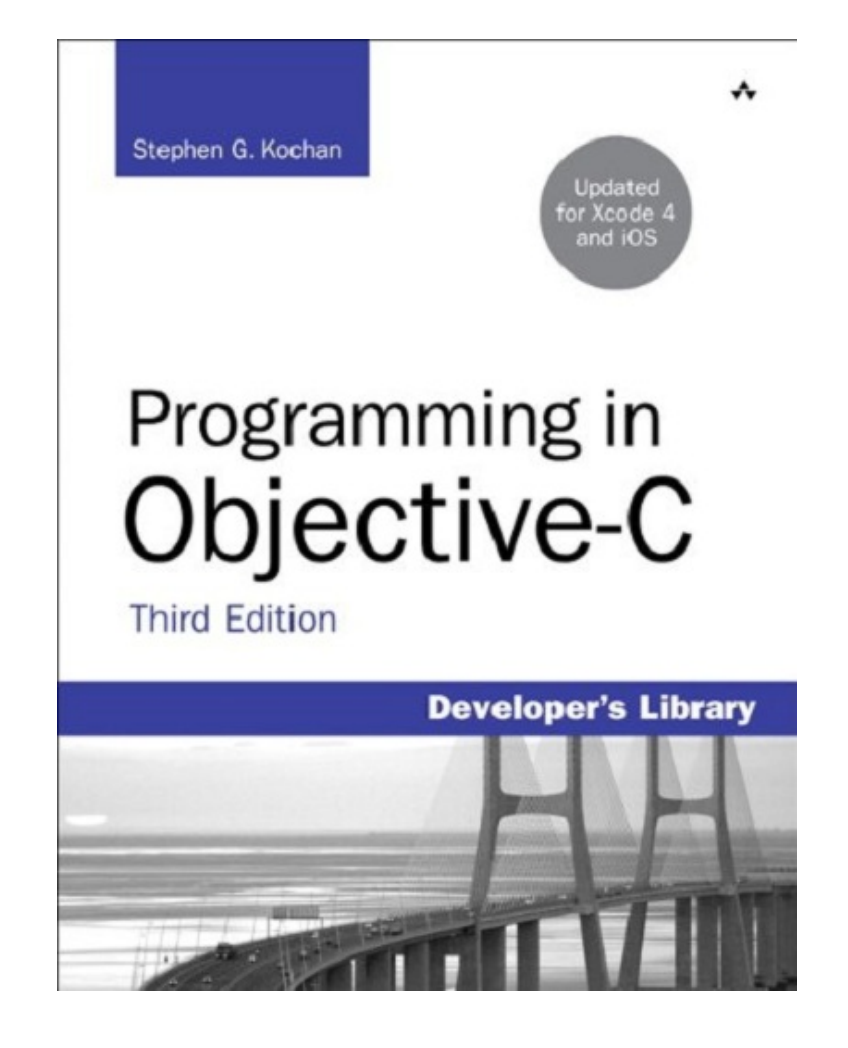

Spring 2012 - COP 4655

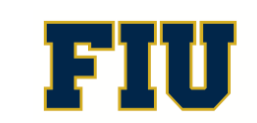

#### Class Textbook: Conway & Hillegass

Reading Assignment:

Read Chapter 1

Complete by  $1/18$ 

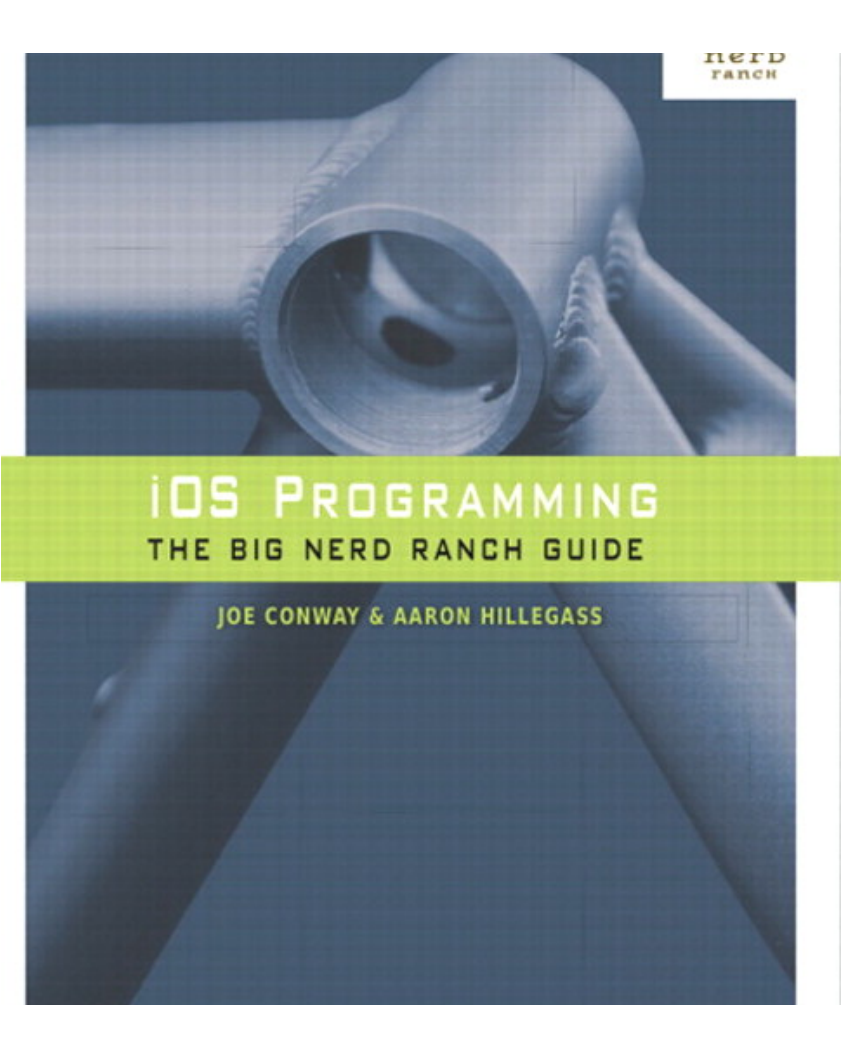

Spring 2012 - COP 4655

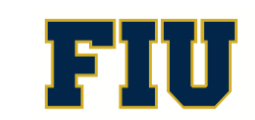